Ken French HELP Session 1 CS4514

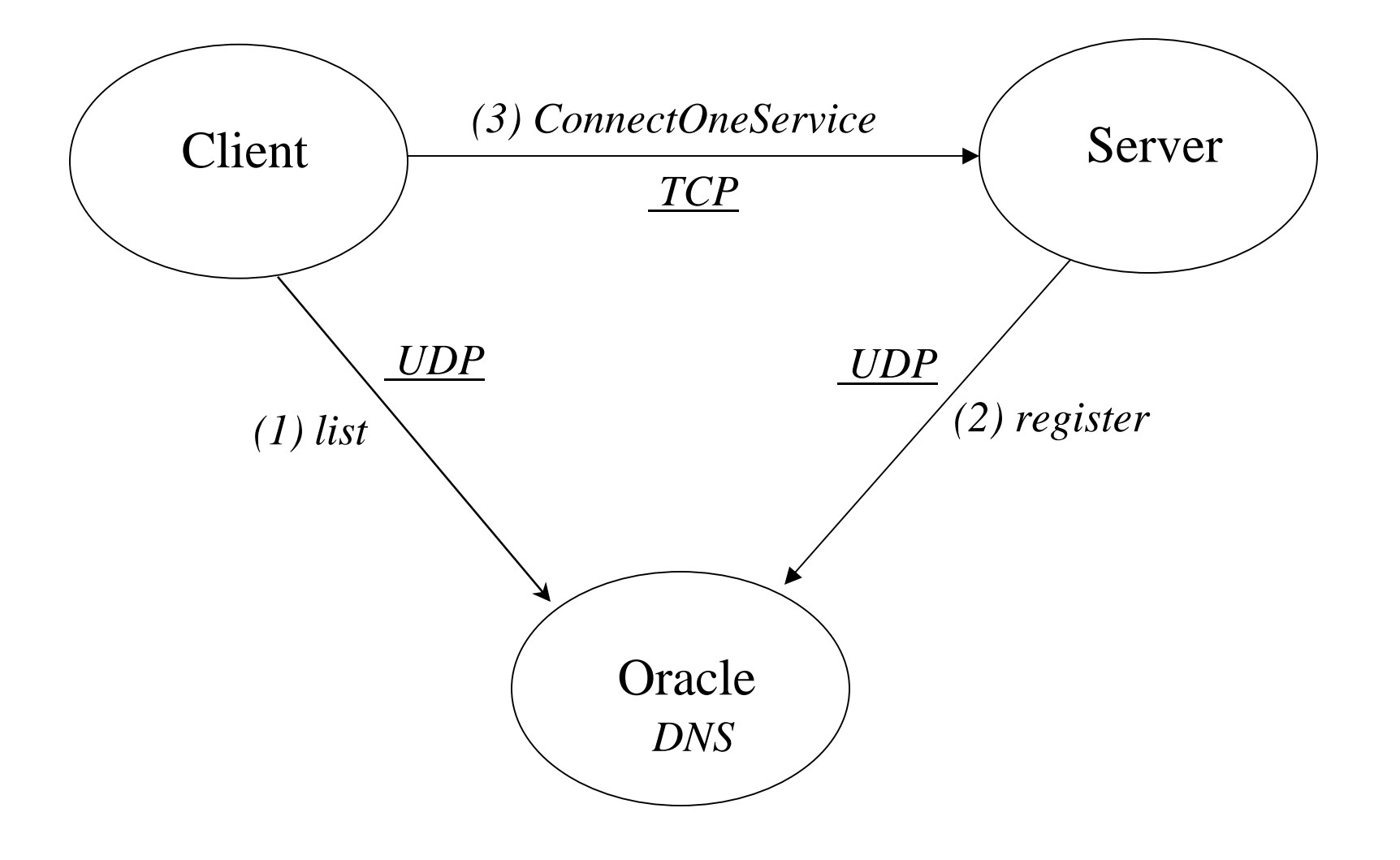

## UDP Connection (Client)

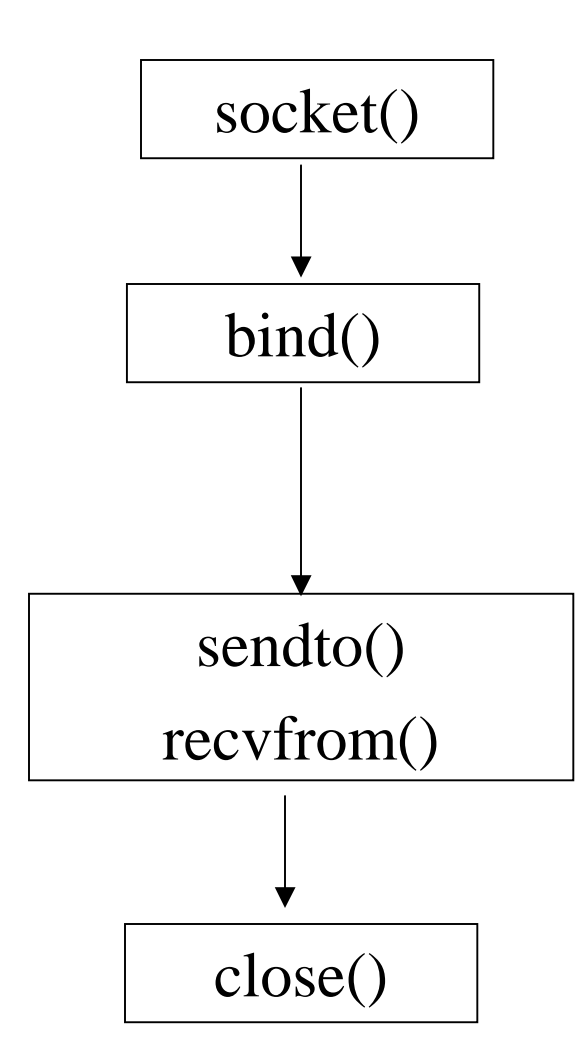

### Example -- UDP Connection (Client)

```
if ( \left(\text{sd} = \text{socket}(\text{AF\_INET}, \text{SOCK\_DGRAM}, 0)\right) < 0 ) {
           perror( strerror(errno) );
           exit(-1);}
bzero( (char*)&client, sizeof(client) );
client.\sin-family = AF-INET;client.sin-port = htons(0);
client.sin-addr.s-addr = htonl( INADDR-ANY ); 
if ( bind(sd, (struct sockaddr*) &client, sizeof(client)) < 0 ) {
          perror( strerror(errno) );
          exit(-1);}
```
#### *NOTE:*

- •*struct sockaddr\_in client, server;*
- •*struct hostent \*hp;*
- *For more, see P78-79 of textbook.*

## Example -- UDP Connection (Client) *Cont.*

```
…bzero( (char*)&server, sizeof(server) );
server.sin-family = AF_ INET;
server.sin-port = htons( SERVER-PORT );
If ( (hp = gethostbyname(SERVER-NAME)) == NULL) {
        perror( strerror(errno) );
        exit(-1);}
bcopy( hp->addr, (char*)&server.sin-addr, hp->length);
```

```
sendto( sd, sBuf, data-size, 0, (struct sockaddr*)&server, sizeof(server) );
…recvfrom( sd, rBuf, MAXLEN, 0, (struct sockaddr*)&server, sizeof(server) );
```

```
…close( sd );
```
## TCP Connection (Client)

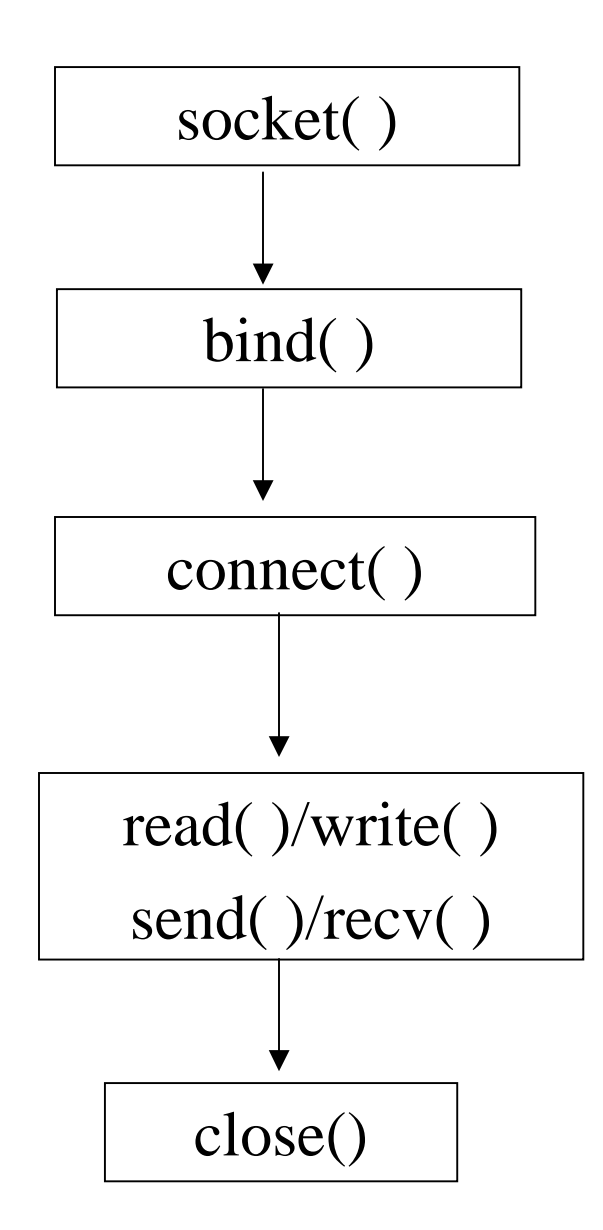

## Example: TCP Connection (Client)

```
if ( \left(\text{sd} = \text{socket}(\text{AF\_INET}, \text{SOCK\_STREAM}, 0)\right) < 0 ) {
           perror( strerror(errno) );
           exit(-1);}
bzero( (char*)&client, sizeof(client) );
client.\sin-family = AF-INET;client.sin-port = htons(0);
client.sin-addr.s-addr = htonl( INADDR-ANY ); 
if ( bind(sd, (struct sockaddr*) &client, sizeof(client)) < 0 ) {
          perror( strerror(errno) );
          exit(-1);}
```
#### *NOTE:*

- •*struct sockaddr\_in client, server;*
- •*struct hostent \*hp;*
- *For more, see P74-75 of textbook.*

Example: TCP Connection (Client) *Cont.*

```
bzero( (char*)&server, sizeof(server) );
server.\sin-family = AF_INET;server.sin-port = htons( SERVER-PORT );
if ( (hp = gethostbyname( SERVER-NAME )) == NULL) {
         perror( strerror(errno) );
         exit(-1);}
bcopy( hp->addr, (char*)&server.sin-addr, hp->length);
if ( connect( sd, (struct sockaddr*)&server, sizeof(server) ) < 0 ) {
         perror( strerror(errno) );
         exit(-1);}
while (1) {
          …read/write()
 }
close( sd );
```
## TCP Connection (Server)

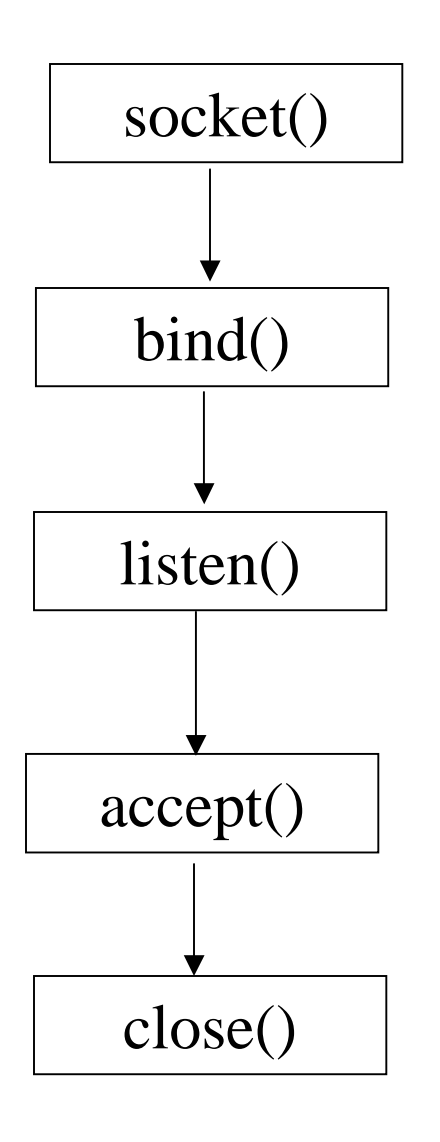

sd <sup>=</sup>**socket**( AF\_INET, SOCK\_STREAM, 0 );

**bzero**( (char\*)&server, sizeof(server) );  $server.\sin-family = AF-INET;$ server.sin-port = **YOUR-SERVER-PORT**;  $server.\sin\text{-}addr.\text{s}\text{-}addr = \text{htonl(INADDR-ANY)};$ **bind**( sd, (struct sockaddr\*) & server, size of (server) );

**listen**( sd, backlog );

```
while (1) {
```
**…**

new-sd = **accept**( sd, (struct sockaddr \*) &client, sizeof(client) ); **read**()/**write**();

**}** *NOTE:* 

•*struct sockaddr\_in server;*

•*For more, see P73 of textbook.* **close**( sd )**;**

## Send/recv the om struct

- ssize\_t recv(int sockfd, void \*buff, size\_t nbytes, int flags);
- ssize\_t send(int sockfd, const void \*buff, size\_t nbytes, int flags);
- Usage:

struct om sendMsg, recvMsg;

… set the field's values in sendMsg first send(s, (void \*)&sendMsg, lom, 0); recv(s, (void \*)&recvMsg, lom, 0);

## om struct

*(struct om serv, newServ;)*

•*To Find a service info. in oracle: serv.ver = verCur; serv.cmd = cmdGet;*

*serv.uid = ?; serv.sbServ = ?;* •*Register a service: newServ.cmd = cmdPut; newServ.uid = ?; newServ.sbServ = ?; newServ.sbDesc = ?;*

*newServ.sa = ?*

•*Clear a service:*

*oldServ.ver = verCur; oldServ.cmd = cmdClr; odlServ.uid = ?; oldServ.sbServ = ?;*

# Some system calls – gethostbyname & getservbyname

• gethostbyname: mapping from host name to IP address

struct hostent \*gethostbyname(const char \*hostname)

• Getservbyname: looks up a service given its name struct servent \*getservbyname(const char \*servname, const char \*protoname)

```
hostname = "garden.wpi.edu"
servname = "netoracle"
```
## Turnin your files

• Use

/cs/bin/turnin submit cs4514 proj1 [all files]

• Files should include

 source code which can be compiled without errors

 a documentation file (include your compile command)

a result script showing the running result